Tableaux de synthèse et tableaux de bord - Traitez et analysez de gros volumes de données avec Excel PDF - Télécharger, Lire

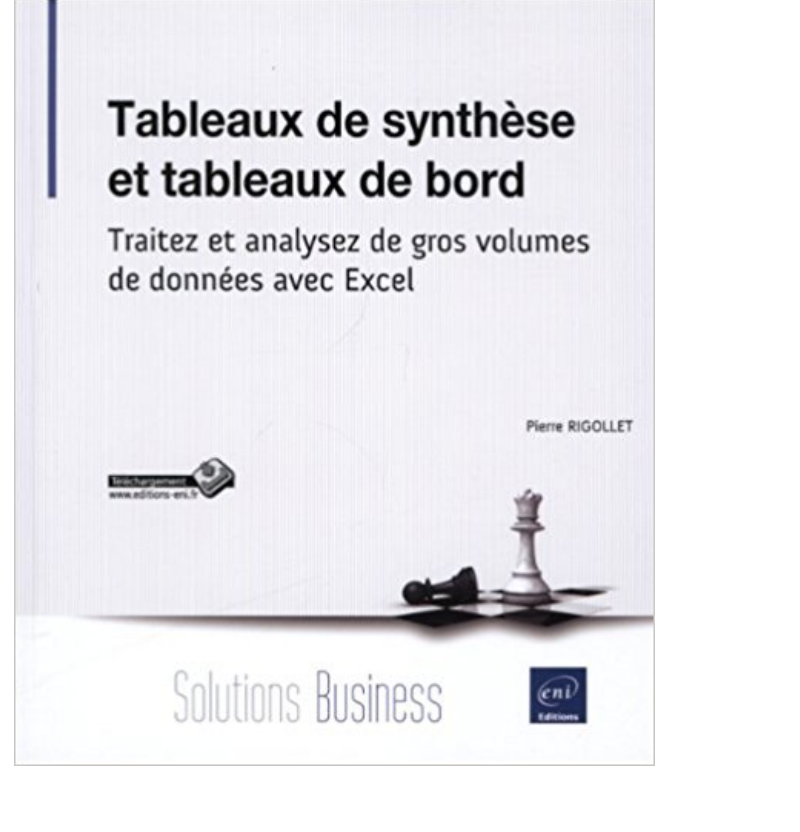

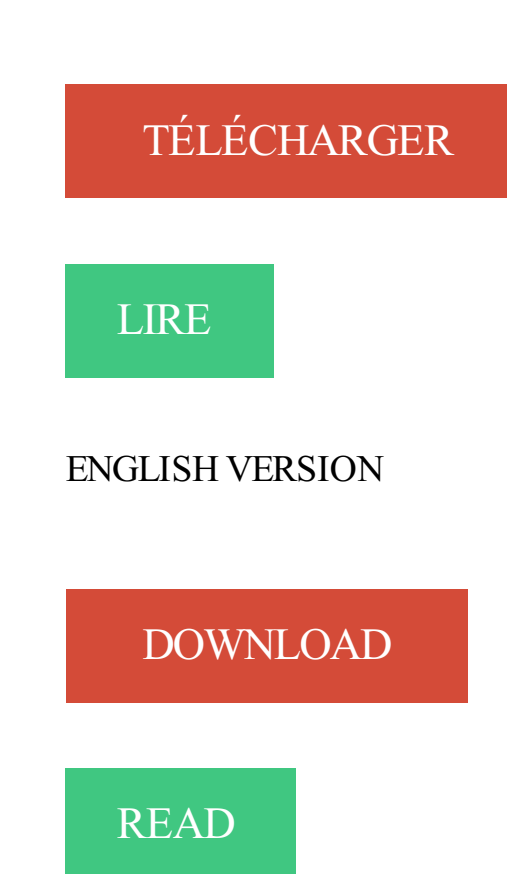

## Description

"Dans toute structure, le volume des données produites ne cesse de croître : données comptables, commerciales, financières ou données relatives à la qualité, à la productivité... Cette masse de données n'a d'intérêt que si elle est exploitée comme source à des tableaux de synthèse afin de mettre en évidence certains indicateurs utiles au gestionnaire. Une feuille de calcul Excel peut contenir plus d'un million de lignes. Obtenir des statistiques pertinentes et si besoin est, en temps réel sur une telle masse de données est inconcevable sans outils adaptés. Mais comme pour un artisan, disposer d'un bon outil ne suffit pas, il faut aussi et surtout savoir s'en servir. Que vous ayez besoin dans votre fonction d'analyses journalières, hebdomadaires ou mensuelles, Excel dispose d'outils puissants pour faciliter l'analyse de données. Ce livre s'adresse à toute personne dont la fonction nécessite de manière régulière et fréquente l'importation, le traitement et l'analyse de grandes masses de données. Il va vous permettre d'aborder les différentes techniques utilisables au quotidien, de l'utilisation des tables de données jusqu'au calcul matriciel. Sera aussi abordée la conception de tableaux de bord mettant en évidence des indicateurs graphiques et chiffrés. Il a été rédigé avec Excel 2013 mais s'applique aussi à la version 2010. Les 1ers chapitres expliquent comment importer différents

types de données et comment les préparer afin de permettre des analyses efficaces. Vous verrez ensuite comment les filtrer, les classer et synthétiser les données de nombreuses feuilles en tableaux de synthèses pertinents en utilisant parfois des fonctions méconnues d'Excel. Vous utiliserez ensuite les outils permettant de mettre en forme ces données pour en faciliter l'analyse : les mises en forme conditionnelles et les nombreux graphiques proposés par Excel. Vous irez plus loin dans l'analyse grâce aux outils de simulation, aux tableaux croisés dynamiques et pour finir, concevrez des tableaux de bord pour le suivi de vos données. Les exemples présentés dans ce livre sont disponibles en téléchargement sur le site des Editions ENI www.editions-eni.fr."

sortie. Nb de pages. Mots clés. Tableaux de synthèse et tableaux de bord Traitez et analysez de gros volumes de données avec Excel. Pierre RIGOLLET. 2013.

(Informatique) Présentation du tableur Excel 2016, utile pour la collecte, . tableaux de bord : traitez et analysez de gros volumes de données avec Excel 2016.

9 mai 2016 . Tableaux de synthèse et tableaux de bord. Traitez et analysez de gros volumes de données avec Excel. de Pierre RIGOLLET. Public visé :.

. de la mise en page au mailing en passant par les tableaux, les images ou bien encore . de bord : traitez et analysez de gros volumes de données avec excel.

Tags : langage, Faciliter, préparation, lenrichissement, traitement, données, . et tableaux de bord - Traitez et analysez de gros volumes de données avec Excel.

Indicateurs de performances et tableaux de bord .. Le processus de production avec l'atelier d'assemblage qui se compose . Je conçois le planning pour analyser et visualiser le déroulement du projet et ... contrôler à moindre coût et dans les meilleurs délais de gros volumes de .. Je dispose de données fiables pour.

Comment choisir sa solution décisionnelle – Acquisition des données. 2 ... large que sur celle on-premises, notamment avec Power BI pour Office 365 ou la base de ... feuille de calcul dans Excel pour manipuler des tableaux .. Les capacités de HDInsight à traiter en parallèle, de gros volumes de données, structurées.

Excel. Toutes les formations sont précédées par un questionnaire d'évaluation . Tout public Exploiter les fonctions très utiles : - Mettre sous forme de tableau. . Chaque participant reçoit en Automatiser la présentation avec la mise en forme .. analyse et synthèse de gros volumes de données - Création de formules.

Titre: Tableaux de synthèse et tableaux de bord : traitez et analysez de gros volumes de données avec Excel; Date de sortie: 10/07/2013; Auteur(s): Pierre.

10 juil. 2013 . Découvrez et achetez Tableaux de synthèse et tableaux de bord / trai. - Pierre . traitez et analysez de gros volumes de données avec excel.

Tableaux de synthèse et tableaux de bord. Traitez et analysez de gros volumes de données avec Excel 2016. Auteur : Pierre RIGOLLET |. Editeur : ENI.

Business Intelligence simple et efficace - avec Excel et PowerPivot a été l'un des . et tableaux de bord - Traitez et analysez de gros volumes de données avec.

Tableaux de synthèse et tableaux de bord : traitez et analysez de gros volumes de données avec 425. excel. Technique de construction des escaliers : données.

12 oct. 2016 . Le livre de la collection Solutions Business : Tableaux de synthèse et tableaux de bord - Traitez et analysez de gros volumes de données avec.

Noté 0.0/5. Retrouvez Tableaux de synthèse et tableaux de bord - Traitez et analysez de gros volumes de données avec Excel et des millions de livres en stock.

C# 6 - Coffret De 2 Livres : Maitrisez Le Developpement Avec Visual Studio 2015 . Microsoft Office 2016 - Coffret De 4 Livres : Word, Excel, Powerpoint Et Outlook . Open Data / consommation, traitement, analyse et visualisation de la donnée . 45,00. Tableaux de synthèse et tableaux de bord / traitez et analysez de gros.

Tableaux de synthèse et tableaux de bord Traitez et analysez de gros volumes de données avec Excel. Tableaux de synthèse et tableaux de bord - Traitez et.

Tableaux de synthèse et tableaux de bord - Traitez et analysez de gros volumes de données avec Excel 2016 a été écrit par Pierre RIGOLLET qui connu.

Lire En Ligne Tableaux de synthèse et tableaux de bord - Traitez et analysez de gros volumes de données avec Excel 2016 Livre par Pierre RIGOLLET,.

21 nov. 2016 . Excel 2016 - Apprendre et exploiter de gros volumes de données . l'importation, le traitement et l'analyse de grandes masses de données avec Excel. . Tableaux de synthèse et tableaux de bord - Traitez et analysez de gros.

Mettre en forme des codes postaux importés. 50. Tableaux de synthèse et tableaux de bord. Traitez et analysez de gros volumes de données avec Excel 2016.

Tableaux de synthèse et tableaux de bord - Traitez et analysez de gros volumes de données avec Excel bei Günstig Shoppen Online günstig bestellen.

Pierre Rigollet. Titre. Tableaux de synthèse et tableaux de bord : traitez et analysez de gros volumes de données avec Excel 2016 / Pierre Rigollet. Editeur.

Tableaux de synthèse et tableaux de bord - Traitez et analysez de gros volumes de données avec Excel 2016 a été écrit par Pierre RIGOLLET qui connu.

Excel 2016 ; apprendre et exploiter de gros volumes de données ; coffret de 2 livres . le traitement et l'analyse de grandes masses de données avec Excel.

Nb de pages. Mots clés. Tableaux de synthèse et tableaux de bord -. Traitez et analysez de gros volumes de données avec Excel. Pierre RIGOLLET. 2013. 250.

Traitez et analysez de gros volumes de données avec Excel, Tableaux de synthèse et tableaux de bord, Pierre Rigollet, Eni Editions. Des milliers de livres avec.

Tableaux de synthèse et tableaux de bord – Traitez et analysez de gros volumes de données avec Excel. (Juillet  $2013 - 21,95 \in TTC$ ). Date de mise à jour.

1 févr. 2016 . assisté à un changement profond des interactions sociales avec le web 2.0 . Face à cette évolution capitale, le volume de données produites a .. Annexe A : Tableau de conversion des unités de mesure de .. et de l'Analyse de l'Information), « le data mining est l'art d'extraire .. Analyse et synthèse des.

31 août 2017. Lire En Ligne Tableaux de synthèse et tableaux de bord - Traitez et analysez de gros volumes de données avec Excel 2016 Livre par Pierre.

8 oct. 2014 . "Entraînez-vous à concevoir et gérer une base de données Access en . avec calculs statistiques, requêtes paramétrées, tableaux d'analyse . et tableaux de bord ; traitezet analysez de gros volumes de données. Tableaux de synthèse et tab. . Word & Excel

Powerpoint & Outlook 2016 (2e édition).

Tableaux de synthèse et tableaux de bord - Traitez et analysez de gros volumes de données avec Excel 2016 · Pierre Rigollet (Auteur). Dans toute structure, le.

5 déc. 2016 . Excel Excel reste un des outils de base de la visualisation de données. . Google ▻A partir de gros volumes de données, génère des tableaux, graphe, cartes. .. Autres générateurs de Tableaux de bord en ligne Infogr.am . Serge Courrier ▻▻ Dataviz ▻▻ Août 2017

▻▻ Analyse des relations entre.

familles avec jeunes enfants / Nicolas Favez-. La thérapie de Guidance interactive / ... Tableaux de synthèse et tableaux de bord - Traitez et analysez de gros volumes de données avec Excel 2016 [Ressource électronique] / Pierre Rigollet.

Vite ! Découvrez Tableaux de synthèse et tableaux de bord Traitez et analysez de gros volumes de données avec Excel 2016 ainsi que les autres livres de au.

Tableaux de synthèse et tableaux de bord - Traitez et analysez de gros volumes. Ce livre, rédigé avec Excel 2016, s'adresse à toute personne dont la fonction.

AbeBooks.com: Tableaux de synthèse et tableaux de bord - Traitez et analysez de gros volumes de données avec Excel 2016 (9782409001659) and a great.

résultats du tableau de bord s'effectue avec un fichier Excel contenant un ensemble de macros qui permettent de voir les données sous différents axes d'analyse (filtrer/ . consulter. Inspiré des outils de Business Intelligence, notre tableau de bord permet de traiter .. Automatisation de la synthèse des données. À la fin de.

11 mars 2015 . . des fonctionnalités de ce système de gestion de bases de données . et tableaux de bord ; traitez et analysez de gros volumes de données. Tableaux de synthèse et tab..

Programmation VBA pour Excel pour les nuls ; Excel 2010, 2013 et 2016 . Achetez en toute sérénité avec le paiement sécurisé.

SYNTHÈSE . e-recrutement ne permet encore que trop rarement des passerelles avec le SI RH des entre- . s'attachera à décrire et analyser l'évolution des outils et des usages ainsi que leurs .. Le tableau ci-dessous présente les pratiques de recrute- ... (Excel, Access…) .. nant sur de gros volumes de recrutements.

Zone200, (00). \$a : Tableaux de synthèse et tableaux de bord. \$e : : traitez et analysez de gros volumes de données avec Excel 2016. \$f : / [Pierre Rigollet].

Simple expression au départ, le Plan Vert a pris corps avec l'écriture du . Un tableau de suivi de la démarche pour les directions opérationnelles et les . 15, 5- De nouveaux onglets apparaissent dans la version Excel du référentiel 2012: ... de vérification des données, diffusion publique (en ligne) des tableaux de bords.

outils d'analyse de données. Ces outils . Solution Tableaux de bord pour ACL AuditExchange 3.0 de 3 à plus de . Solution add-on d'excel pour analyser des données avec ... automatiser les rapports de synthèse pour la direction. .. Outre sa puissance, sa capacité volumé- ... données à traiter : que signifient-elles.

Tableaux de synthèse et tableaux de bord - Traitez et analysez de gros .. Tableaux de bord et budgets avec Excel : Focus - 61 fiches opérationnelles - 6. Neuf.

29 oct. 2017. Tableaux de synthèse et tableaux de bord - Traitez et analysez de gros volumes de données avec Excel a été l'un des livres de populer sur.

Optimiser les données dans un tableau de bord pour la prise de décision. Savoir utiliser les fonctionnalités . Tableaux de synthèse et tableaux de bord Editeur : eni Editions Auteurs : M. Pierre Rigollet - Traitez et analysez de gros volumes de données avec Excel ISBN 9782746082038. Business Intelligence simple et.

Avez-vous lu le livre Tableaux de synthèse et tableaux de bord - Traitez et analysez de gros volumes de données avec Excel 2016 PDF Kindle est aujourd'hui?

interconnexion avec veos crm (bi, be, fiches clients, voyageurs, etc…) . saisie de commentaires, affichage de l'analytique, import excel, raccourcis clavier, . qui souhaite affiner l'analyse de son activité. retrouvez des tableaux de bord, états . le plus gros volume d'affaires. il est disponible selon le volume de ventes ou le.

D) Real-Time Data Warehousing (entrepôt de données temps réel) . III. Analyse des flux de personnes pour analyser sur le trafique . temporelles de leurs tâches mais le volume des données qu'ils fournissent reste limité. ... Il s'agit ici d'établir un « tableau de bord » performant et disponible rapidement (Temps réel).

analysezefficacement de gros volumes de données, avec des temps de . et colonnes de données dans un seul tableau ou rapport. Il est ainsi plus aisé de.

10 avr. 2017 . Toute ressemblance avec des personnes existantes ou ayant existé est purement . durant la phase d'exploration de données (analyse) . Illico permet de produire des tableaux de synthèse (exemple ... OpenRefine permet de traiter de grosse quantité de données. .. (à l'aide d'Excel et d'une extension).

Tableaux de synthèse et tableaux de bord / traitez et analysez de gros volumes de données avec Excel. Rigollet, Pierre. Éditions ENI · Solutions Business.

VBA Excel 2016 - Créez des applications professionnelles : exercices et corrigés . et tableaux de bord - Traitez et analysez de gros volumes de données avec.

tableaux de bord leur permettent de pouvoir se préparer en conséquence et d'identifier ... était précédemment produit via Excel avec une multitude de tableaux croisés ... de traiter des volumes élevés de données télématiques par le biais d'une .. En synthèse, la solution a pu fournir une analyse précise sur une base en.

Télécharger Tableaux de synthèse et tableaux de bord : Traitez et analysez de gros volumes de données avec Excel livre en format de fichier PDF gratuitement.

Tableaux de synthèse et tableaux de bord - Traitez et analysez de gros volumes de données avec Excel a été l'un des livres de populer sur 2016. Il contien.

C. Synthèse. ... Méthode 1 : calcul d'une somme avec une formule arithmétique. . . . . . . . . . . . 74. 2. Méthode 2 .. B. Définition des zones et des feuilles d'un tableau. .. A. Les types de graphiques communs à MS Excel et OO Calc. ... volume des données à traiter est suffisamment faible de peur d'être perdus dans la.

Fnac : Pilotez vos informations pour optimiser la prise de décision avec Excel 2016, Tableaux de bord, Pierre Rigollet, Jean-François Rieu, Eni Editions". .

Tableaux de synthèse et tableaux de bord - Traitez et analysez de gros volumes de données. Tableaux de synthèse et tablea.. Excel 2007 - Conception de tableaux et calculs simples par Rigollet . Rencontre avec Hélène Collon, traductrice de Philip K. Dick.

Tableaux de synthèse et tableaux de bord - Traitez et analysez de gros volumes de données avec Excel 2016 PDF On. Book Download, PDF Download, Read.

TABLEAUX DE SYNTHESE ET TABLEAUX DE BORD ; TRAITEZ ET ANALYSEZ DE GROS VOLUMES DE DONNEES AVEC EXCEL. Auteur : RIGOLLET.

Vous collectez, traitez et analysez des données textuelles. □ Exploiter . dentialité, analyses optimisées, partage des résultats en temps réel avec accès .. Dépouillement automatique des résultats dans un tableau de bord dynamique . papiers de gros volumes (Sphinx Scanner) ou des enquêtes par téléphone (WebCati).

Tableaux de bord et budgets avec Excel : Focus - 61 fiches opérationnelles - 61conseils personnalisés - 61 cas pratiques - 100 . Tableaux de synthèse et tableaux de bord - Traitezet analysez de gros volumes de données avec Excel 2016.

Tableaux de synthèse et tableaux de bord : traitez et analysez de gros volumes de données avec Excel 2016. Editeur : St-Herblain : Éd. ENI , cop. 2016.

d'outils spécialisés tournés vers l'analyse multidimensionnelle avec . sur un entrepôt de données pour le management de la performance. . performance, pilotage, tableau de bord prospectif. . les entreprises peuvent aujourd'hui recueillir, traiter, stocker et diffuser de gros volumes ... d'analyse ou de synthèse. Elles sont.

19 août 2016 . Business Intelligence simple et efficace avec Excel et PowerPivot; Big Data – Concepts et . oeuvre de Hadoop; Tableaux de synthèse et tableaux de bord – Traitez et analysez de gros volumes de données avec Excel 2016.

Fiche 6 - Les principaux indicateurs de tableau de bord de la DSI . . . . . . . . .. des lourdeurs de gestion et des échanges de données limités impactant le .. OOpolitique commune de sécurité des SI (ex : RSSI, analyse de risques) ; ... EN SYNTHÈSE ... en accord avec la situation des établissements, la stratégie du GHT (.

Article RSE et gestion des PME : contribution à la constitution d'un tableau de bord synthétique . Ouvrage L'essentiel du tableau de bord Méthode complète et mise en pratique avec Microsoft Excel . Ouvrage Tableaux de synthèse et tableaux de bord : traitez et analysez de gros volumes de données avec Excel.

Cherchez-vous des Tableaux de synthèse et tableaux de bord - Traitez et analysez de gros volumes de données avec Excel 2016. Savez-vous, ce livre est écrit.

Télécharger Tableaux de synthèse et tableaux de bord - Traitez et analysez de gros volumes de données avec Excel de Pierre. RIGOLLET pdf. 347 pages.

Le contrôle de gestion permet le contrôle, la mesure, la gestion et l'analyse de l'activité . "Rigueur et goût pour les chiffres Relationnel développé Esprit d'analyse et de synthèse" . "Métier en relation avec les autres services/domaines de l'entreprise" ... Demandes ponctuelles des opérationnelles (tableaux de bord…).

Tableaux de synthèse et tableaux de bord - Traitez et analysez de gros volumes de données avec Excel 2016 a été écrit par Pierre RIGOLLET qui connu.

Ainsi, pour des produits à marque, l'analyse des marchés et de la situation des . que les Opérationnels remplissent des matrices de 500x50\*12 = 300 000 données ! . Voici un support possible de collecte des volumes budget sous Excel, les ... 'Reporting et tableau de bord') du budget versus la dernière estimation de.

Titre(s) : Tableaux de synthèse et tableaux de bord [Texte imprimé] : traitez et analysez de gros volumes de données avec Excel 2016 / [Pierre Rigollet].

Tableaux de synthèse et tableaux de bord - Traitez et analysez de gros volumes de données avec Excel a été écrit par Pierre RIGOLLET qui connu comme un.

22 mai 2017 . 196514916 : Tableaux de synthèse et tableaux de bord : Traitez et analysez de gros volumes de données avec Excel 2016 / Pierre Rigollet.

Le livre de la collection Solutions Business :Tableaux de synthèse et tableaux de bord - Traitez et analysez de gros volumes de données avec Excel 2016Dans.

Tableaux de synthèse et tableaux de bord - Traitez et analysez de gros volumes de données avec Excel 2016 de Pierre RIGOLLET - Le téléchargement de ce.

Tableaux de synthèse et tableaux de bord / traitez et analysez de gros volumes de données avec Excel. Rigollet, Pierre . Python 3 / les fondamentaux du langage : création d'un modèle de données sous Django. Chazallet, Sébastien.

Tableaux de synthèse et tableaux de bord : traitez et analysez de gros volumes de données avec Excel / [auteur, Pierre Rigollet]. --. Éditeur. St-Herblain [France].

réel avec une analyse immédiate des résultats. . Access 2016 : Bases de données,

Enregistrements, Formulaires, Etats, Requêtes . Microsoft Office : les nouveautés 2016 - Excel, Word, PowerPoint et Outlook .. Tableaux de synthèse et tableaux de bord - Traitez et analysez de gros volumes de données avec Excel.

14 avr. 2017 . Idée cadeau : Excel 2016, le livre de Rigollet Pierre sur moliere.com, . Analysez efficacement vos données à l'aide des tableaux croisés.

Mais Excel est aussi un outil très puissant en matière d'analyse de données .. et tableaux de bord - Traitez et analysez de gros volumes de données avec Excel. . si elle est exploitée comme source à des tableaux de synthèse afin de mettre.

Avec de nombreux exemples de code et des compléments à télécharger. ©Electre 2016. Plus d'infos . Tableaux de synthèse et tableaux de bord : traitezet analysez de gros volumes de données . [Livre] . sur la disponibilité. 7. Apprenezle langage VBA et devenez un expert sur Excel | Chapartegui, Jean-Emmanuel.

En poursuivant votre navigation sur ce site, vous acceptez l'utilisation des cookies pour assurer l'ensemble du bon fonctionnement des services (paniers,.

25 juil. 2003 . questionnaire, saisie, dépouillement, analyse… Notre souci .. Permettre de collecter des données et les faire parler avec .. siège souhaite faire une synthèse pour toutes les filiales du . convient le mieux, rapport papier détaillé, tableau de bord .. Pour gérer les enquêtes à gros volume (plus de 1000.

Le volume de prestations versees dans ce cadre par 1'organisme a ete .. Analyse de. Vexistant. 26 juin au. 19 juillet. - 19 entrevues avec 5 agents de ... des mises en lignes notamment), le tableau est complete par deux ... modifiee par le service Informatique (en une base de donnees sous. Excel). .. Tableau de bord.

Excel Avancé Plan Outils de résolution La valeur cible Le solveur Interactivité . 23 Bases de données sous Excel On considère le fichier commandes.xls. . Guide de formation avec cas pratiques Excel 2013 avancé Philippe Moreau TSoft et . Tableaux de synthèse et tableaux de bord Traitez et analysez de gros volumes.

10 déc. 2006 . Aujourd'hui je vous propose un tutoriel qui fera la synthèse de mes deux précédents tutoriels: Attribuer une couleur à un nombre en fonction de sa valeur, avec Excel .. Il faudrait construire sur excel le tableau de correspondance suivant: ... Mon graphique en barres représente le volume vendu (axe des.

21 nov. 2007 . Cette analyse des coûts logistiques de distribution s'intègre à la fois à un niveau de . en œuvre de tableaux de bord de suivi d'activité. .. données, permettant à l'entreprise d'améliorer l'efficacité d'une tâche ou .. transports et, traiter de la performance logistique pour un meilleur suivi des démarches.

b. Mettre en forme des codes postaux importés. 50. Tableaux de synthèse et tableaux de bord. Traitez et analysez de gros volumes de données avec Excel. 1/7.

27 juil. 2013 . Tableaux de synthèse et tableaux de bord. Traitez et analysez de gros volumes de données avec Excel par Pierre Rigollet. Bien que n'étant.

Présentation de l'analyse de données dans SAS Visual Analytics Explorer . . 239 .. permet aux entreprises d'explorer très rapidement de très gros volumes de . permet aux utilisateurs de partager des tableaux de bord avec n'importe qui, ... Vous pouvezimporter des fichiers Classeur d'Excel (XLSX, XLSM et XLSB).

Fnac : Tableaux de bord, Jean-François Rieu, Pierre Rigollet, Eni Editions". . et enfin, la création d'affichages efficients selon le type de données à analyser. . de nombreuses fonctionnalités avancées d'Excel qui vous permettront de traiter et . Pilotez vos informations pour optimiser la prise de décision avec Excel 2016.

25 sept. 2017. Télécharger Tableaux de synthèse et tableaux de bord : Traitez et analysez de gros volumes de données avec Excel 2016 livre en format de.

Titre : Tableaux de synthèse et tableaux de bord : traitez et analysez de gros volumes de données avec Excel 2016. Date de parution : août 2016. Éditeur : ENI.

15 janv. 2014 . Avec la mise en place de la GED, Pôle Emploi a accès à toute .. Aujourd'hui les

plus gros volumes de prescriptions sont sur les lieux .. publiquement les résultats de placements des opérateurs, suite à l'envoi mensuel de tableaux ... Chaque opérateur de placement doit traiter seul un territoire défini.

Télécharger Tableaux de synthèse et tableaux de bord - Traitez et analysez de gros volumes de données avec Excel 2016 PDF En Ligne Pierre RIGOLLET.

tableaux de bord où que vous soyezet même .. VOlUme. De très gros volumes de données peuvent être traités les données sont compressées par un.

ISBN: 978-2-212-56425-9. Cote: 005.3 EXC. Titre: Tableaux de synthèse et tableaux de bord : traitez et analysez de gros volumes de données avec Excel 2016.

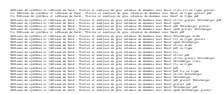